## Sessione 4: Spirali

# **LA GEOMETRIA DELLA TARTARUGA:**

#### Le variabili:

Un altro concetto matematico chiave che la Tartaruga può rendere di più facile acquisizione è quello di variabile, l'idea di utilizzare un simbolo per indicare un'entità sconosciuta. Per mostrare come la Tartaruga vi contribuisce, bisogna riprendere quanto già creato per le figure regolari chiuse e svilupparlo in un programma di spirali Tartaruga.

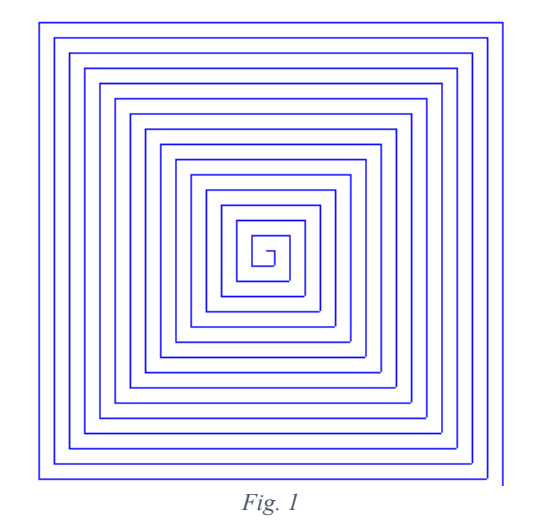

Osserviamo, per esempio, la spirale in figura. Come il quadrato, può essere tracciata seguendo l'indicazione: "Va avanti un poco, gira di 90". La differenza tra i due è che i comandi per i quadrati si ripetono tal quali 4 volte, mentre per lo spirale cambia il passo. Per descrivere una spirale quadrata camminando si può fare un passo, poi girare di 90gradi, fare un passo e poi girare ancora di 90, ogni volta camminando un po' di più.

#### *Fai disegnare alla tartaruga il disegno di figura 1.*

Per tradurre tutto ciò in istruzioni per la Tartaruga, bisogna trovare il mezzo per esprimere il fatto che si sta trattando con una grandezza variabile. Inizialmente si potrebbe cominciare con un programma molto lungo (vedi Fig. 2) che specificherebbe dettagliatamente di quanto la Tartaruga dovrebbe ogni volta aumentare il passo. Questo sarebbe veramente noioso. Esiste un metodo migliore che utilizza il concetto di designazione simbolica- attraverso una variabile.

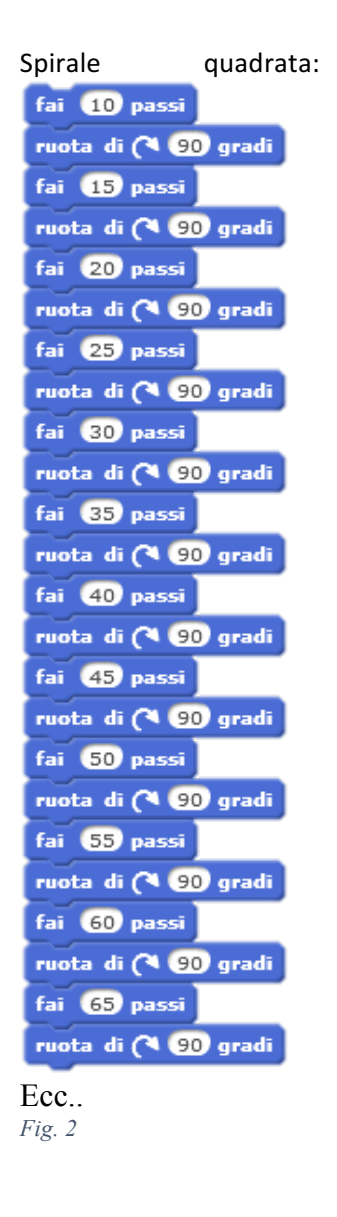

Per tracciare la spirale quadrata noi dobbiamo dire "vai avanti di una certa distanza, che sarà diversa ogni volta, e poi gira di 90 gradi". In linguaggio matematico l'espediente per dire qualcosa di simile è di inventare un termine che indichi il "valore di ciò che non ti posso dire". Il termine potrebbe essere una lettera, come X, o potrebbe essere una parola intera, come ANGOLO o DISTANZA. (Uno dei contributi minori dell'informatica alla matematica è l'abitudine a usare parole intere, invece di singole lettere, per designare le variabili.) Per mettere in pratica l'idea di variabile, il LINGUAGGIO TARTARUGA permette di creare una "procedura con un dato da inserire (input)", il che può essere fatto componendo quanto segue:

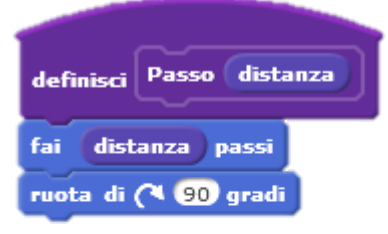

*Fig. 3*

L'istruzione **Passo 100** farà andare avanti la Tartaruga di 100 unità, poi la farà girare verso destra

di 90 gradi. Similmente la farà andare avanti di 110 unità e poi girare di 90 gradi.

La procedura PASSO non ha niente di stimolante, ma un piccolo cambiamento la renderà tale. Paragoniamola con la procedura SPIRALE, che è esattamente la stessa, tranne che ha una riga supplementare

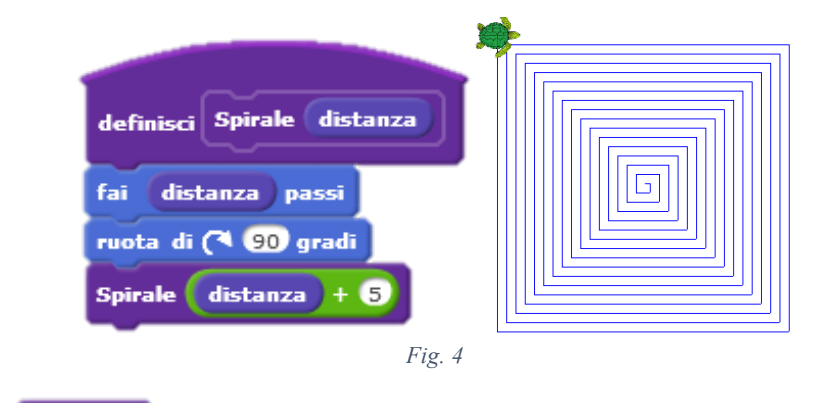

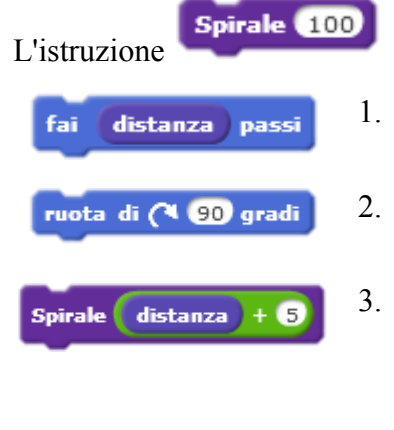

L'istruzione e assegna alla distanza il valore 100 e emette tre istruzioni.

- 1. La prima è identica a quella che dava precedentemente PASSO: bisogna dire alla Tartaruga di andare avanti di 100 unità.
- 2. La seconda dice alla Tartaruga di girare a destra. Ancora non c'è nulla di nuovo.
- 3. La terza produce un effetto straordinario! Questa istruzione fornisce alla tartaruga il comando Spirale 100 + 5. Qual è il suo effetto? Essa dice alla Tartaruga di andare avanti di 105 unità, poi di girare a destra di 90 gradi, e quindi emette l'istruzione **Spirale 110**. Si tratta di un'astuzia chiamata "ricorsione" che permette di avere un processo senza fine.

La forma ricorsiva fa si che il comando spirale venga quindi ripetuto continuamente.

In questo caso, la ricorsione presenta il vantaggio di poter rappresentare la serie di comandi più volte modificandolo nelle ripetute. In questo caso, grazie alla funzione ricorsiva, si introduce una variabile (distanza + 5) senza usare i blocchi variabile.

Offrendo abbondanti opportunità di giocare con l'infinito, il nucleo di idee rappresentate dalla procedura "Spirale" mette in contatto il bambino con qualcosa di simile all'essere un matematico.

| definisci Spirale2 numero<br>angolo    |
|----------------------------------------|
| fai numero passi                       |
| ruota di ( angolo gradi                |
| Spirale2 numero + $\bigcirc$<br>angolo |

*Fig. 5: Rispetto ai comandi della figura 4, viene variato anche l'angolo.* 

Esamina il modo in cui la tartaruga crea queste figure: tutte le volte la tartaruga compie dei passi e prosegue un un'unità più lontano di prima. Prova a cambiare i parametri.

*Gioca con gli angoli*

*Prova a inserire angoli diversi da 90°, che forme si creano?*

*Usando i comandi spirale2, fai disegnare alla tartaruga una spirale triangolare come quella di figura 6.*

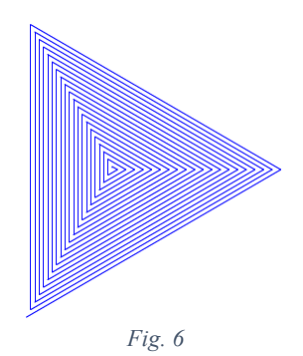

Di seguito alcuni esempi di figure possibili:

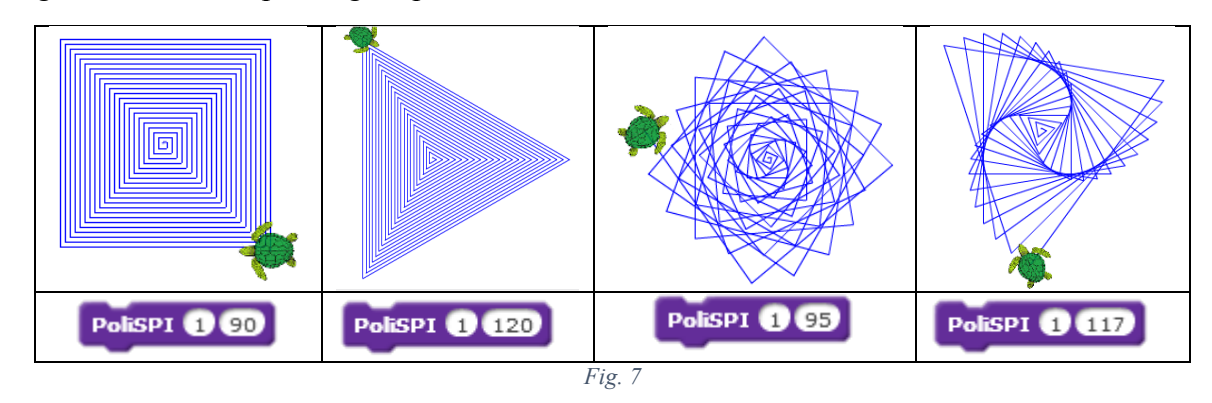

### Piccole variazioni di angolo, forme uguali?

Un altro aspetto del vivere un'esperienza matematica per il bambino è illustrato dalla Fig. 8, in cui vediamo come un curioso fenomeno matematico possa essere indagato facendo variare l'angolo nella procedura Spriale2.

Gli angoli intorno ai 90 gradi producono la comparsa di un fenomeno inatteso: le braccia della "galassia" simili a spirali ritorte non erano effettivamente programmate nella procedura. La loro

apparizione provoca uno shock e spesso diviene causa di lunghe ricerche in cui il pensiero numerico e geometrico s'intrecciano con quello estetico.

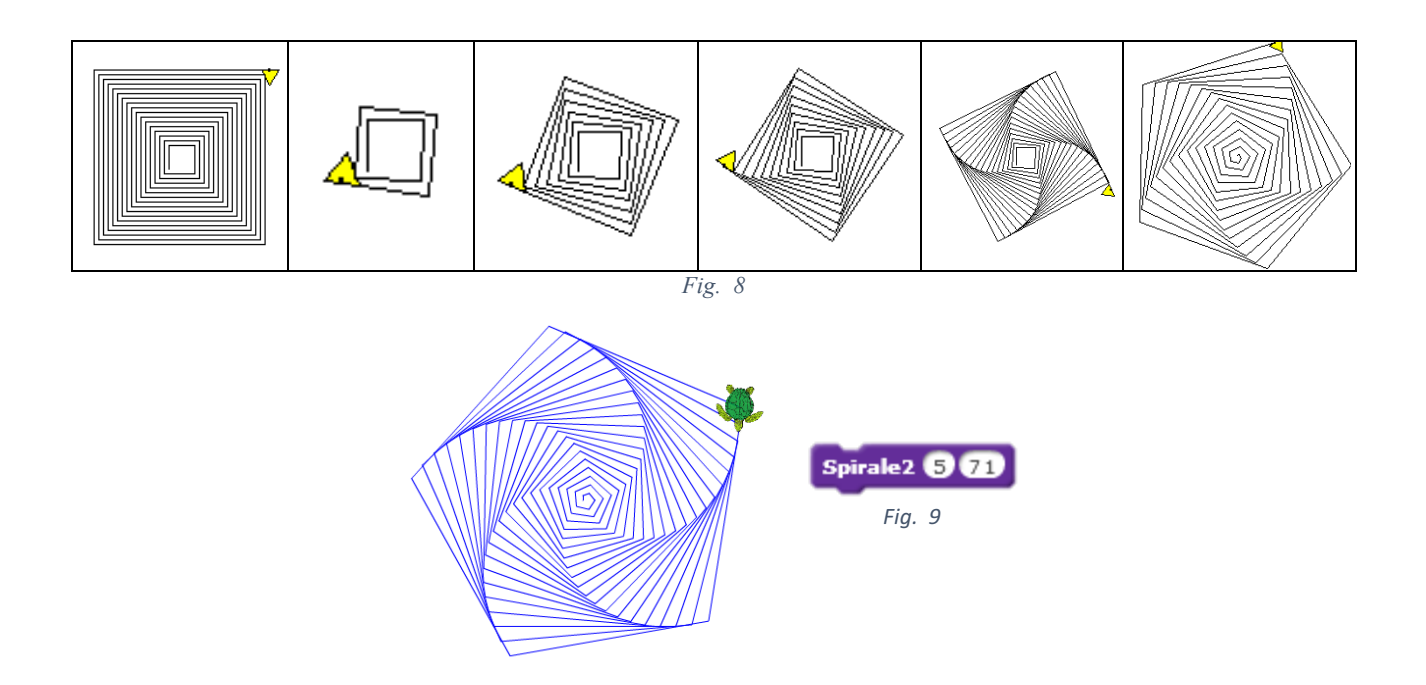

Nella sessione 3 nella procedura per le figure chiuse si poteva disegnare una stella ruotando di angolo 144°. Se si usa per la procedura spirale 2 viene raffigurata una spirale a stella.

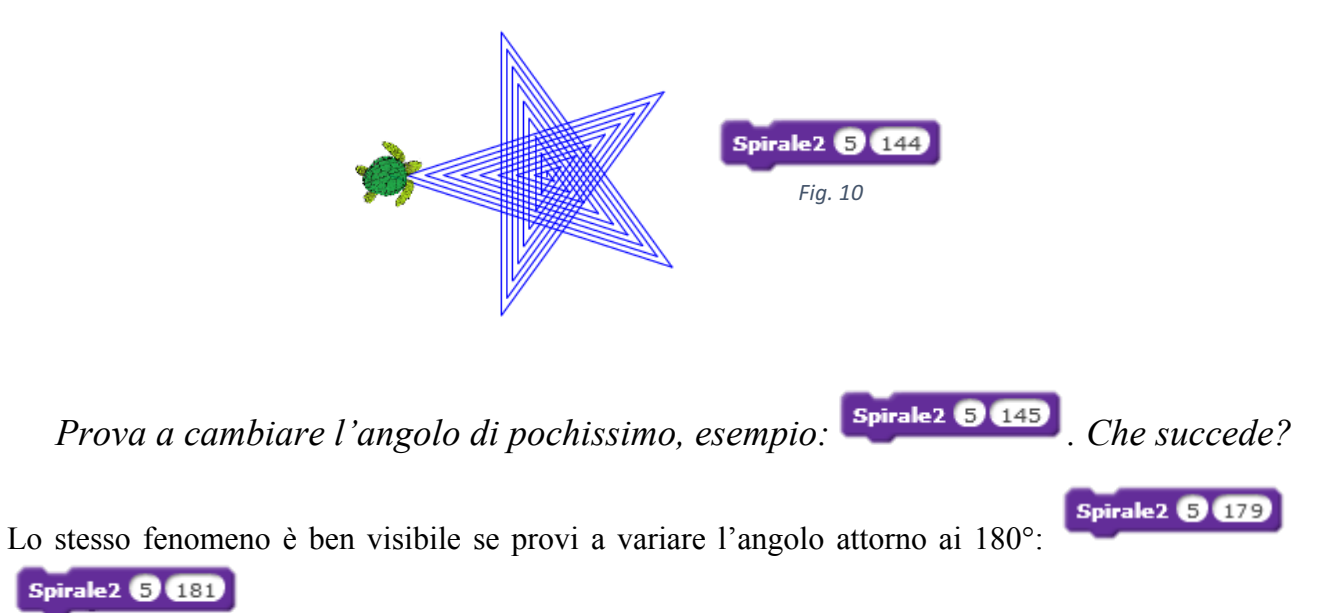

*Perché la tartaruga cambia il verso?*

## Spirali a chiocciola

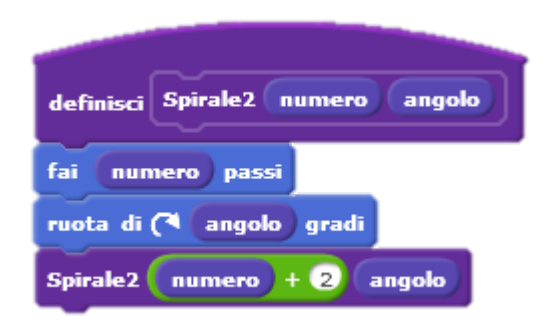

Per disegnare la spirale quadrata o triangolare si è ragionato in termini di aumentare il numero di passi o l'angolo e ripetere la forma di base, esempio il quadrato, applicandovi di volta in volta il diverso passo/rotazione.

Usando angoli sempre più piccoli si nota che la spirale assume una forma quasi a chiocciola, esempio impostando un angolo di 25°:

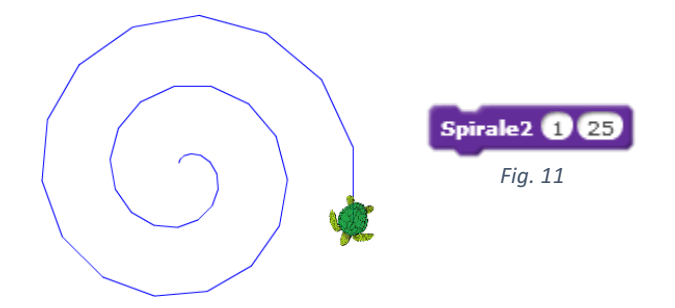

La forma assomiglia a quella di una spirale a chiocciola ma appare più spigolosa. Come possiamo disegnare una spirale a chiocciola?

Esercizio di Debugging:

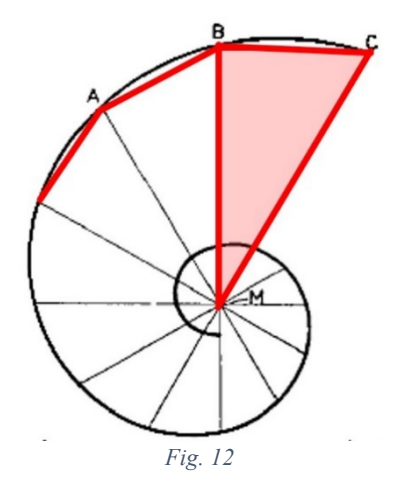

Come per la sessione tre è possibile sovrapporre figure ripetute per formarne altre. La chiocciola può anche essere composta da tanti triangoli affiancati, ognuno leggermente diverso dal precedente.

Supponiamo di volere dire alla tartaruga di ripetere il disegno sopra partendo dal centro della chiocciola: si dovrà fargli disegnare un triangolo e poi un altro ma leggermente ruotato rispetto al precedente.

Prendiamo per esempio il triangolo isoscele, procedura che abbiamo già scritto nella sessione 3. Proviamo a ripetere il disegno dei triangoli molte volte, come a voler creare la spirale:

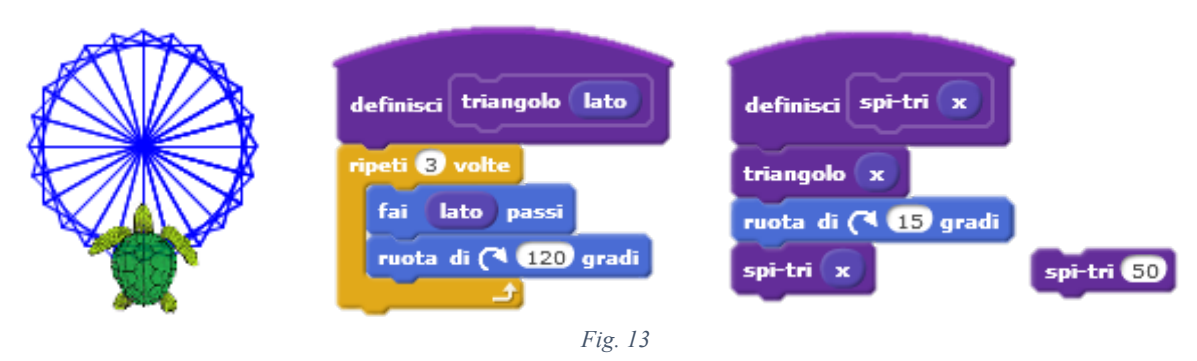

Nella spirale però i triangoli non sono solo ruotati rispetto al precedente, ma è diversa anche la loro dimensione; per questo sfruttiamo le possibilità della funzione ricorsiva come variabile.

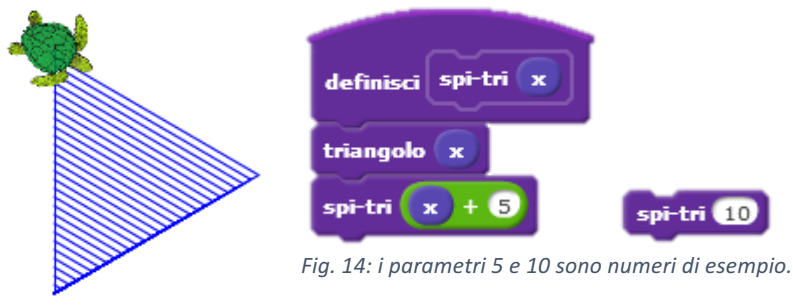

*Fig. 15*

Unendo i due comandi otteniamo la forma a chiocciola:

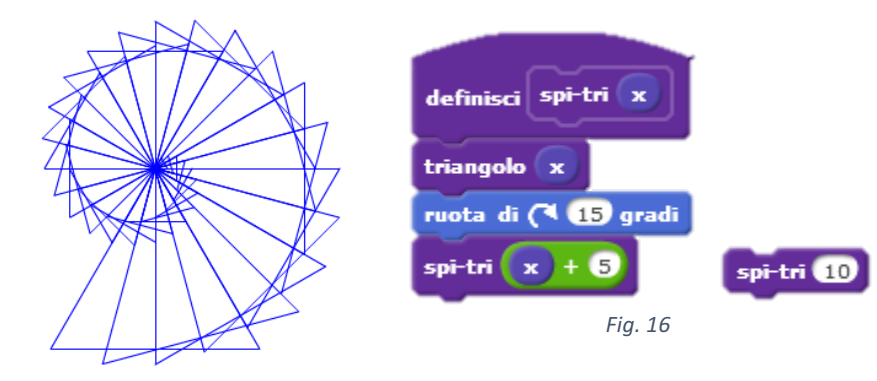

Durante le fasi di creazione del gioco, nella sessione 4, gli studenti hanno familiarizzato con le variabili, per cui potrebbero arrivare alla funzione sopra usando i blocchi variabili. L'equivalente della procedura di fig. 16 è mostrata in fig. 17:

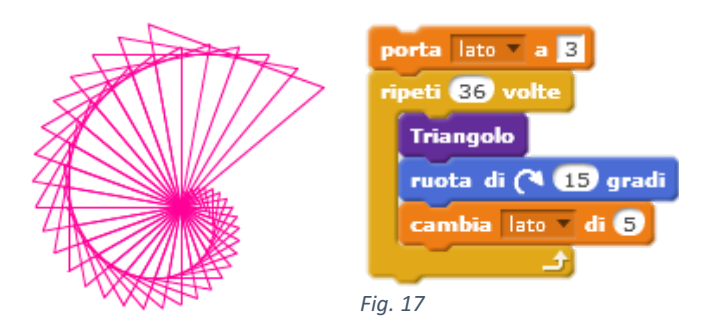

#### *E se volessimo disegnare la chiocciola senza che i triangoli si sovrappongano?*

Nella figura precedente si è usato un triangolo isoscele, ma se volessimo ricoprire lo spazio senza che i triangoli si sovrappongano tra loro sarebbe meglio usare un triangolo rettangolo.

Per prima cosa bisogna definire il triangolo rettangolo: si può procedere utilizzando il teorema di Pitagora (fig. 19) oppure in modo più semplice facendo disegnare alla tartaruga l'ipotenusa ritornando nella posizione di partenza (fig. 18).

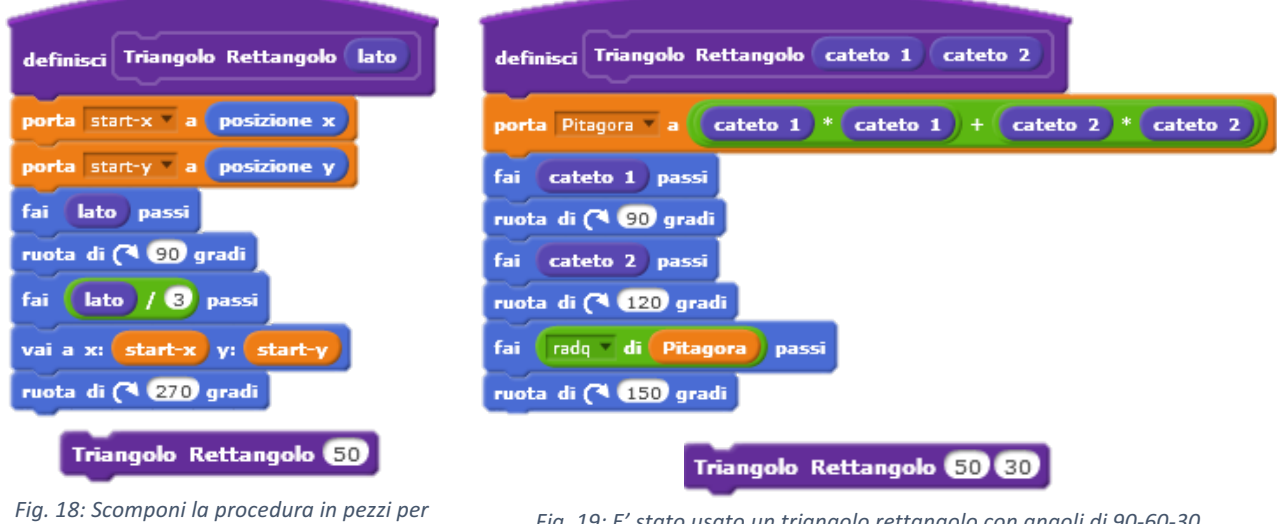

*esaminarla. In pezzi per* Fig. 19: E' stato usato un triangolo rettangolo con angoli di 90-60-30.<br>esaminarla.

#### A questo punto definiamo la spirale:

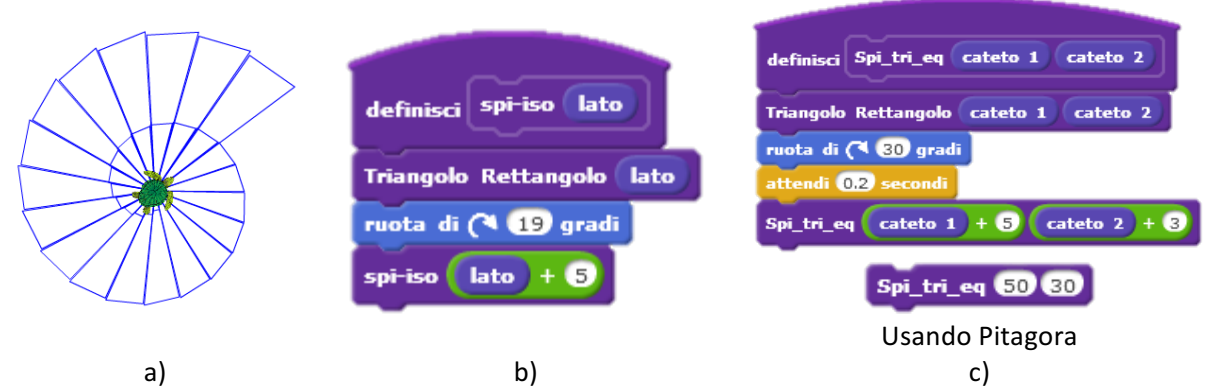

*Fig. 20: a) Disegno della spirale. b) Blocchi usando la definizione di triangolo di fig. 18. c) Blocchi usando la definizione di triangolo di fig. 19.*

La figura assomiglia molto alle chiocciole che si trovano in natura

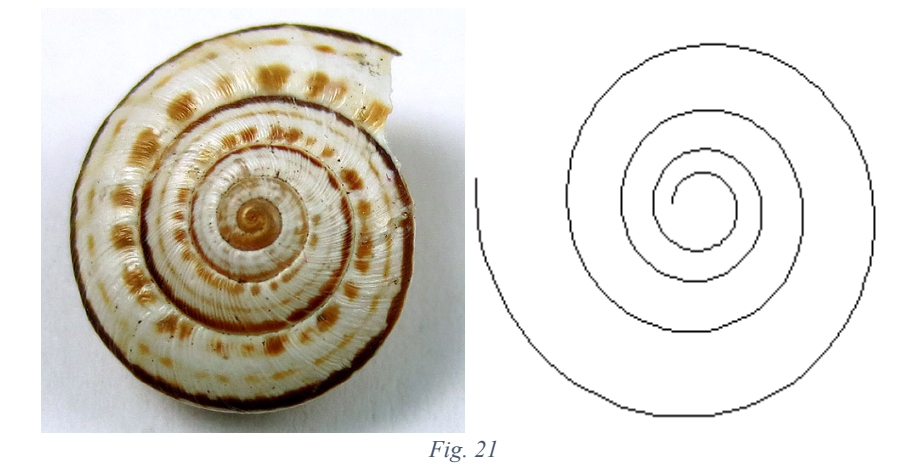

Proviamo allora a fare una spirale a cerchio, traendo ispirazione da **spi-iso**.

### La chiocciola con i cerchi:

Per disegnare un cerchio la tartaruga deve fare un passo e poi girare un pochino, tradotto in termini della geometria della tartaruga deve FAI 1 PASSO, RUOTA DI 1 GRADO.

Per disegnare la chiocciola, la tartaruga dovrò iniziare a disegnare un cerchio, e poi?

*Cosa deve fare dopo la tartaruga? Cambiare il passo, la rotazione? Girare di più o di meno?*

Iniziamo facendo alcune considerazione sul cerchio: se volessi disegnare un cerchio più grande cosa devo modificare? Aumento il numero di passi o di quanti gradi ruota la tartaruga.

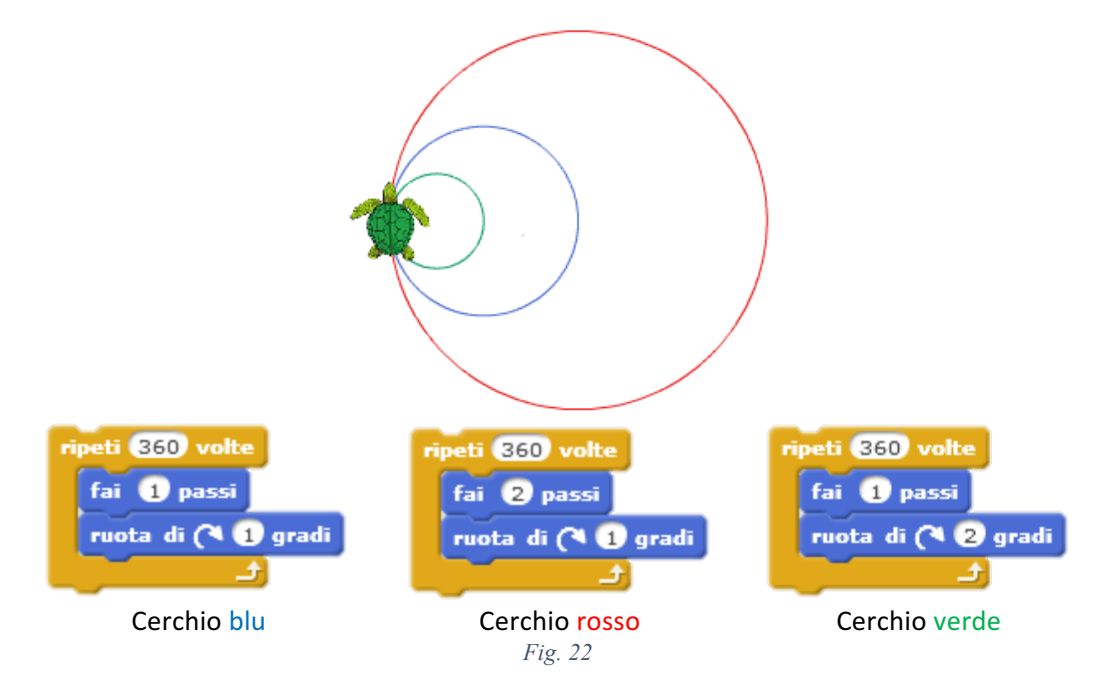

Osserviamo la spirale a chiocciola. Come il cerchio, può essere tracciata seguendo l'indicazione: "Va avanti un poco, gira un poco". La differenza tra i due è che il tracciato del cerchio è "lo stesso in ogni punto", mentre quello della spirale diventa più piatto, "meno curvato" allontanandosi dal centro. Il cerchio è una curva di curvatura costante. La curvatura della spirale diminuisce muovendosi verso

l'esterno. Per descrivere una spirale camminando si può fare un passo, poi girare, fare un passo, poi girare, ogni volta girando un po' meno (o camminando un po' di più).

Per tradurre tutto ciò in istruzioni per la Tartaruga, bisogna trovare il mezzo per esprimere il fatto che si sta trattando con una grandezza variabile, come già era avvenuto per le spirali quadrate.

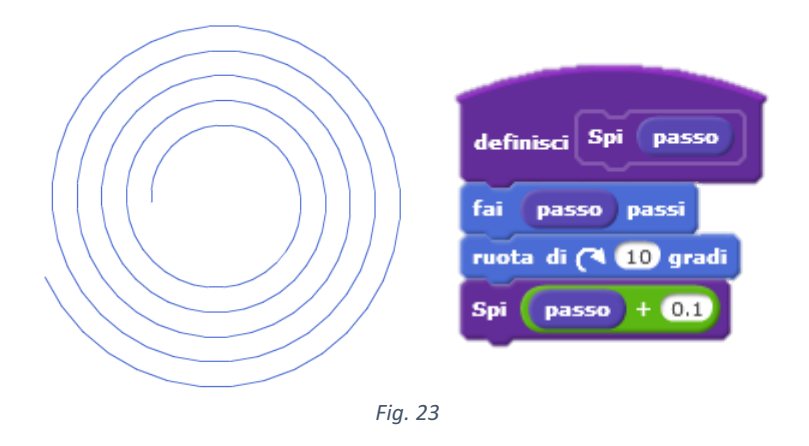

Ma questa è una crescita lineare, la distanza tra i cerchi è sempre uguale.

Proviamo a variare l'angolo, come fatto per la spirale quadrata (comandi riportati usando la ricorsione e usando le variabili).

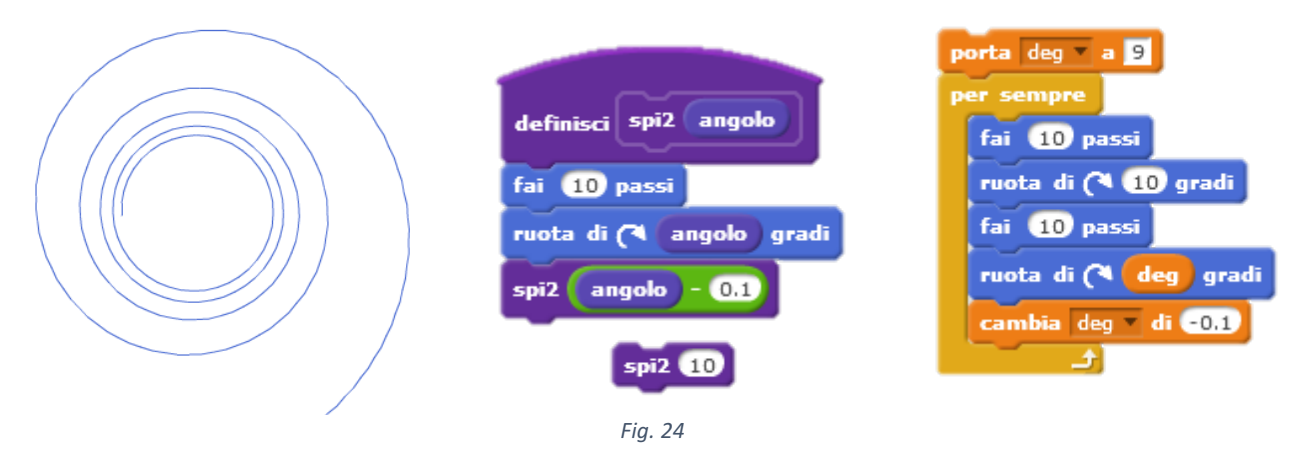

La tartaruga ha disegnato la spirale ma la disegna verso l'interno, c'è quindi un piccolo errore nella formula.

*Il segno meno è giusto? Il numero che devo inserire per far variare la rotazione deve essere piccolo o grande?* *Prova a confrontare le quattro procedure? Sono equivalenti? Cosa cambia e perché?*

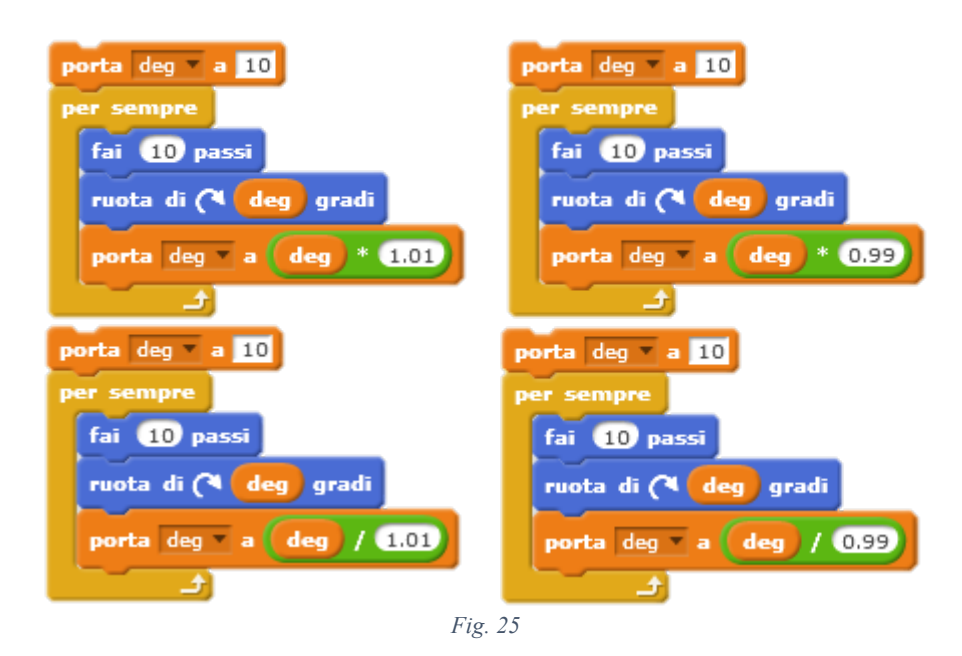

Lo studente può arrivare alla stessa serie di comandi usando la funzione ricorsiva.

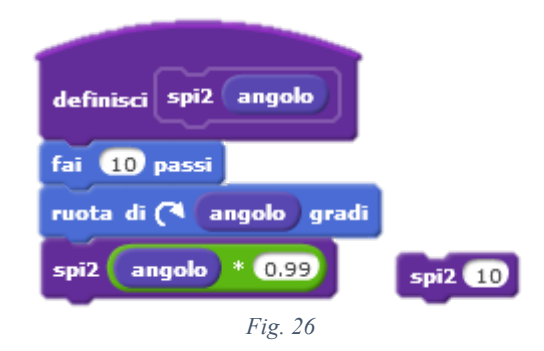

*Prova a confrontare le due procedure per costruire una spirale a chiocciola (fig. 26 e fig. 20). Quando usiamo un triangolo rettangolo come elemento ripetuto, facciamo crescere il lato aggiungendo un numero. Con* **spi2** *la spirale cresce moltiplicando per un fattor di crescita. Esiste una relazione tra le due soluzioni?*

### La Geometria della tartaruga e quella cartesiana

La serie di comandi per ottenere il cerchio Tartaruga conduce a un formalismo alternativo a quello che è tradizionalmente chiamato "equazione differenziale", ed è un potente veicolo delle idee insite nel concetto di differenziale.

Il calcolo differenziale trae gran parte del suo valore dal fatto che permette di descrivere una crescita mediante ciò che avviene all'apice della crescita.

Nelle istruzioni che noi diamo alla Tartaruga per disegnare il cerchio, AVANTI 1, DESTRA 1, non ci riferiamo che alla differenza tra la posizione attuale della Tartaruga e la posizione successiva in cui si troverà un momento dopo. È questo che rende le istruzioni differenziali. Non c'è alcun riferimento a una qualsiasi parte dello spazio che sia al di là della traiettoria stessa. La Tartaruga vede il cerchio mentre procede, dall'interno, per così dire, e ignora come un cieco tutto ciò che ne è lontano. Questa proprietà ha una tale importanza che i matematici le hanno dato un nome speciale: la geometria della Tartaruga è "intrinseca".

Si può capire lo spirito della geometria differenziale intrinseca considerando le diverse maniere di pensare a una curva, in questo caso il cerchio.

- o Per Euclide, la caratteristica che definisce una circonferenza è che tutti i suoi punti sono a una distanza costante da un altro punto, il centro, che non è a sua volta parte della circonferenza.
- o Nella geometria di Cartesio, che a questo riguardo è più simile a quella di Euclide che a quella della Tartaruga, i punti di una circonferenza sono definiti dalla loro distanza da qualcosa al di fuori di essi, vale a dire le coordinate ortogonali. Linee e curve sono definite da equazioni che collegano queste coordinate.

Così, per esempio, una circonferenza si descrive con:  $x^2 + y^2 = r^2$ 

o Nella geometria della Tartaruga la circonferenza è definita dal fatto che la Tartaruga continua a ripetere l'azione: AVANTI un poco, GIRA un poco. Questa ripetizione significa che la curva che traccia avrà una" curvatura costante", dove la curvatura esprime il valore della rotazione per un dato movimento in avanti.

La rappresentazione della tartaruga rende chiaro che l'angolo di rotazione è sempre lo stesso, per questo si disegna un cerchio.

Per meglio comprendere la differenza, facciamo un confronto: modificando il numero di passi, la tartaruga esegue sempre e comunque un cerchio, cambia la sua dimensione.

Invece, scrivendo l'equivalente nel sistema cartesiano non si ottiene più un cerchio ma un'elisse.

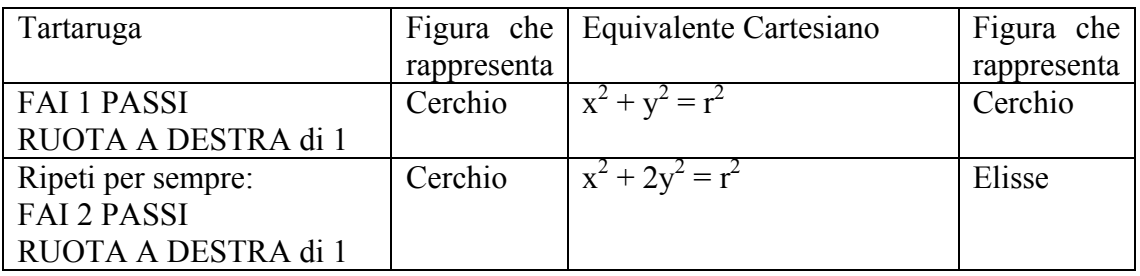